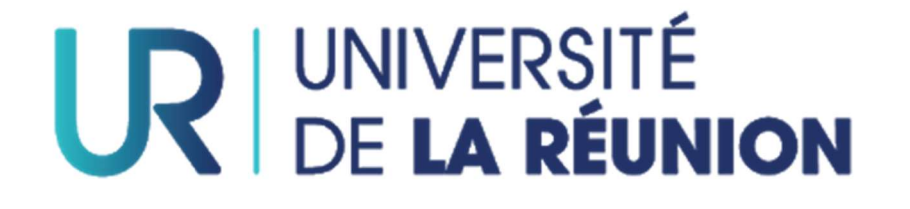

## Télécharger votre relevé de notes depuis l'ENT (www.univ-reunion.fr)

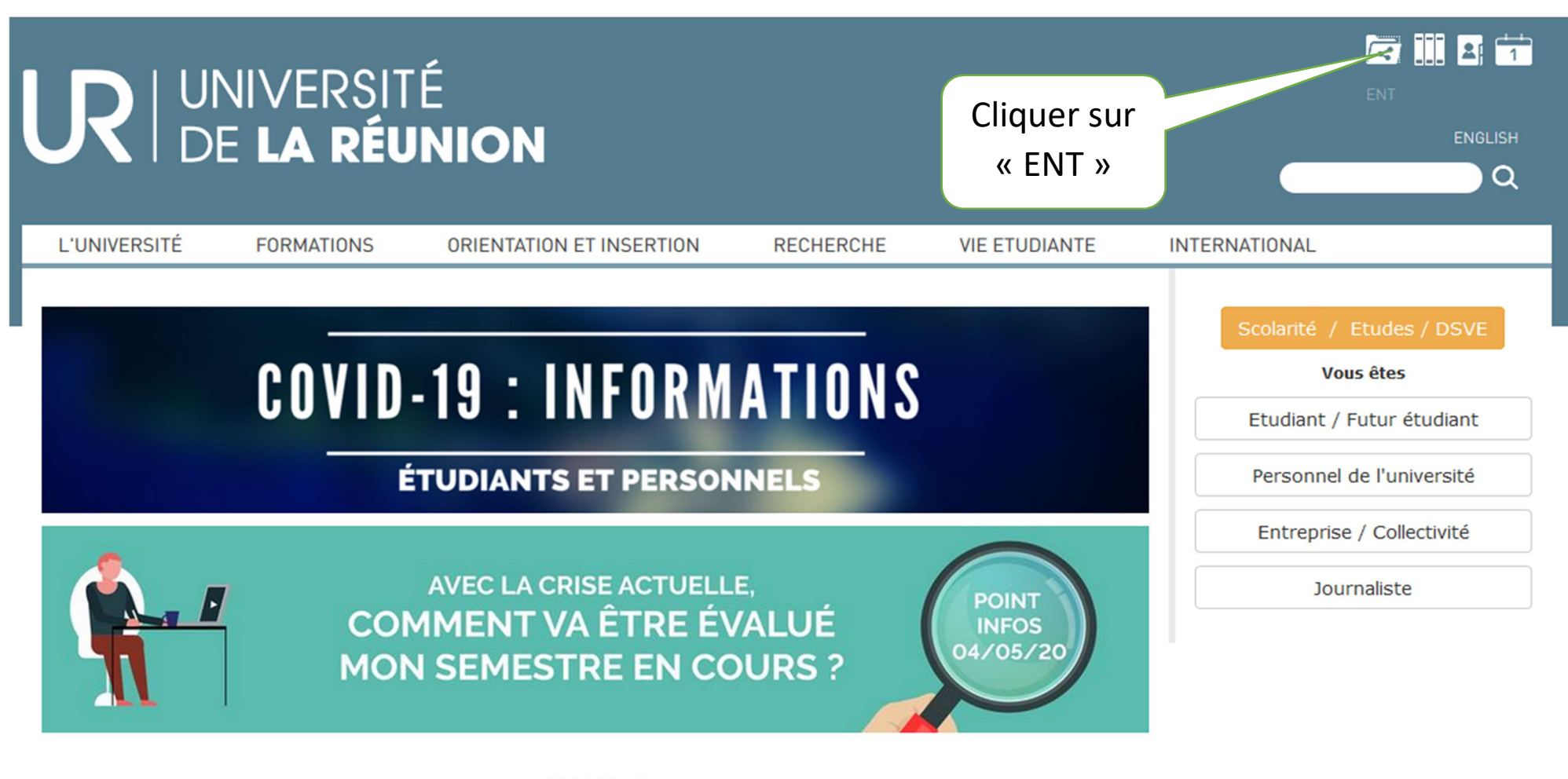

- CRISE COVID -ADAPTATION DES MODALITÉS DE CONTRÔLE DES CONNAISSANCES

Je télécharge mon attestation sur l'honneur ici

## UR DE LA RÉUNION

Bienvenue sur le portail d'authentification de l'Université de La Réunion

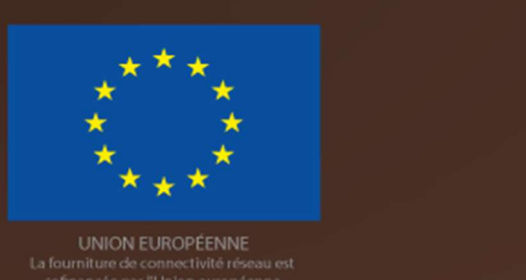

S'identifier avec son numéro d'étudiant et mot de passe (fourni par mail après votre inscription administrative)

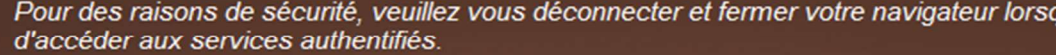

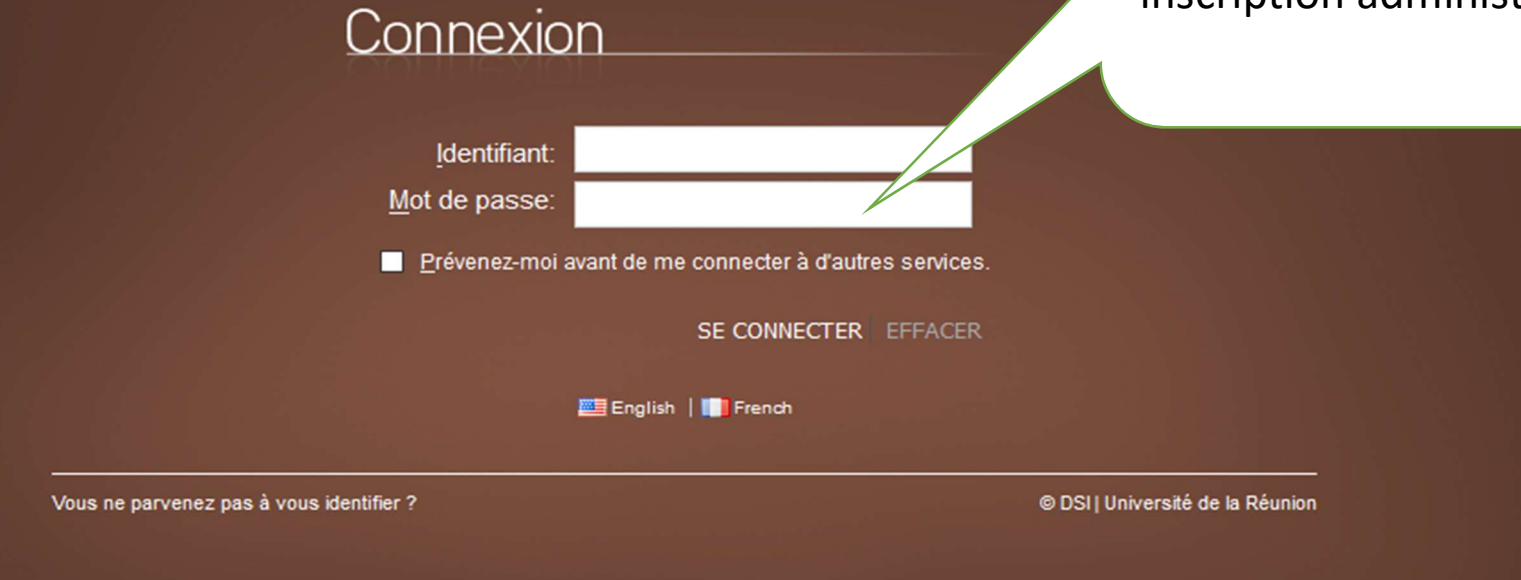

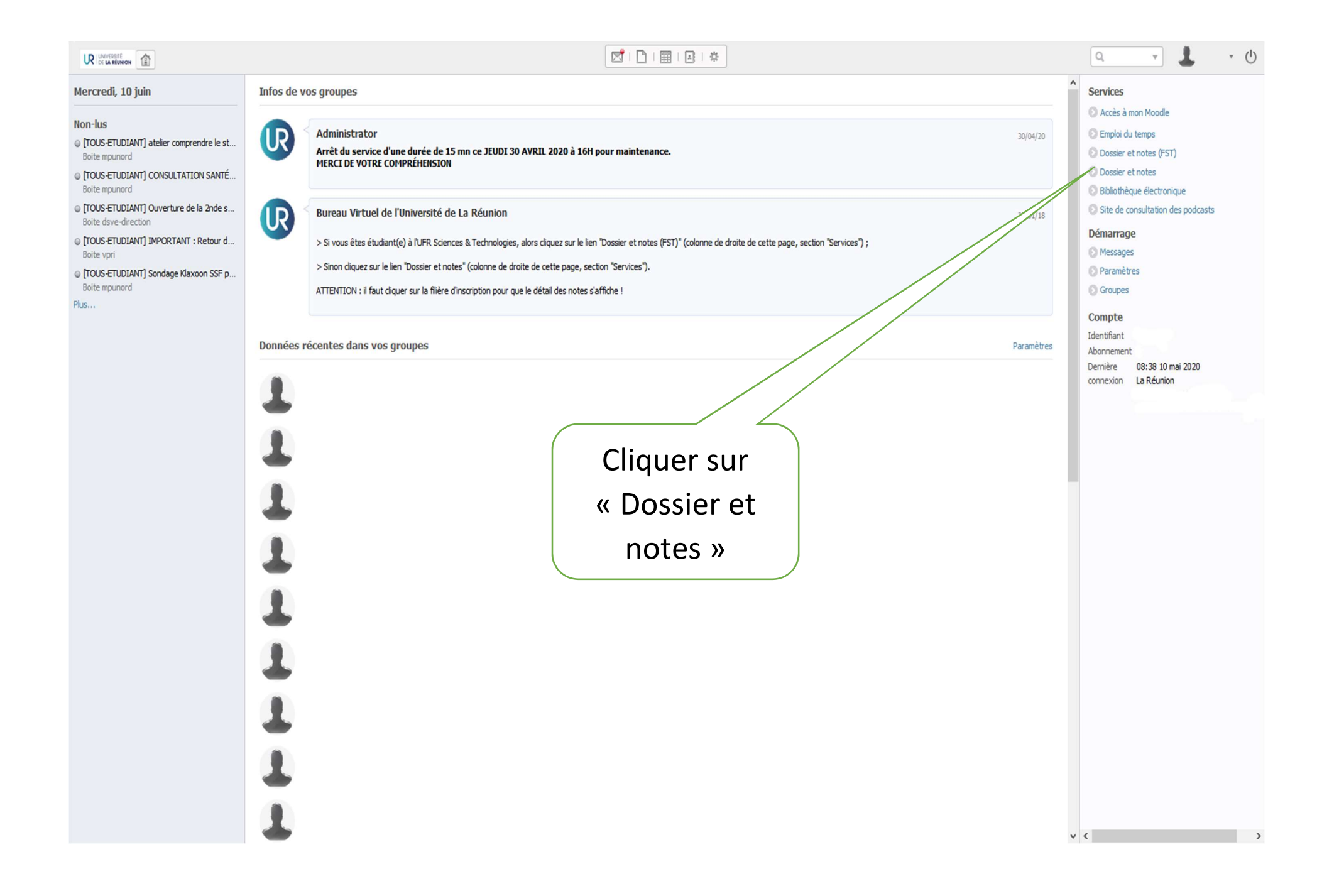

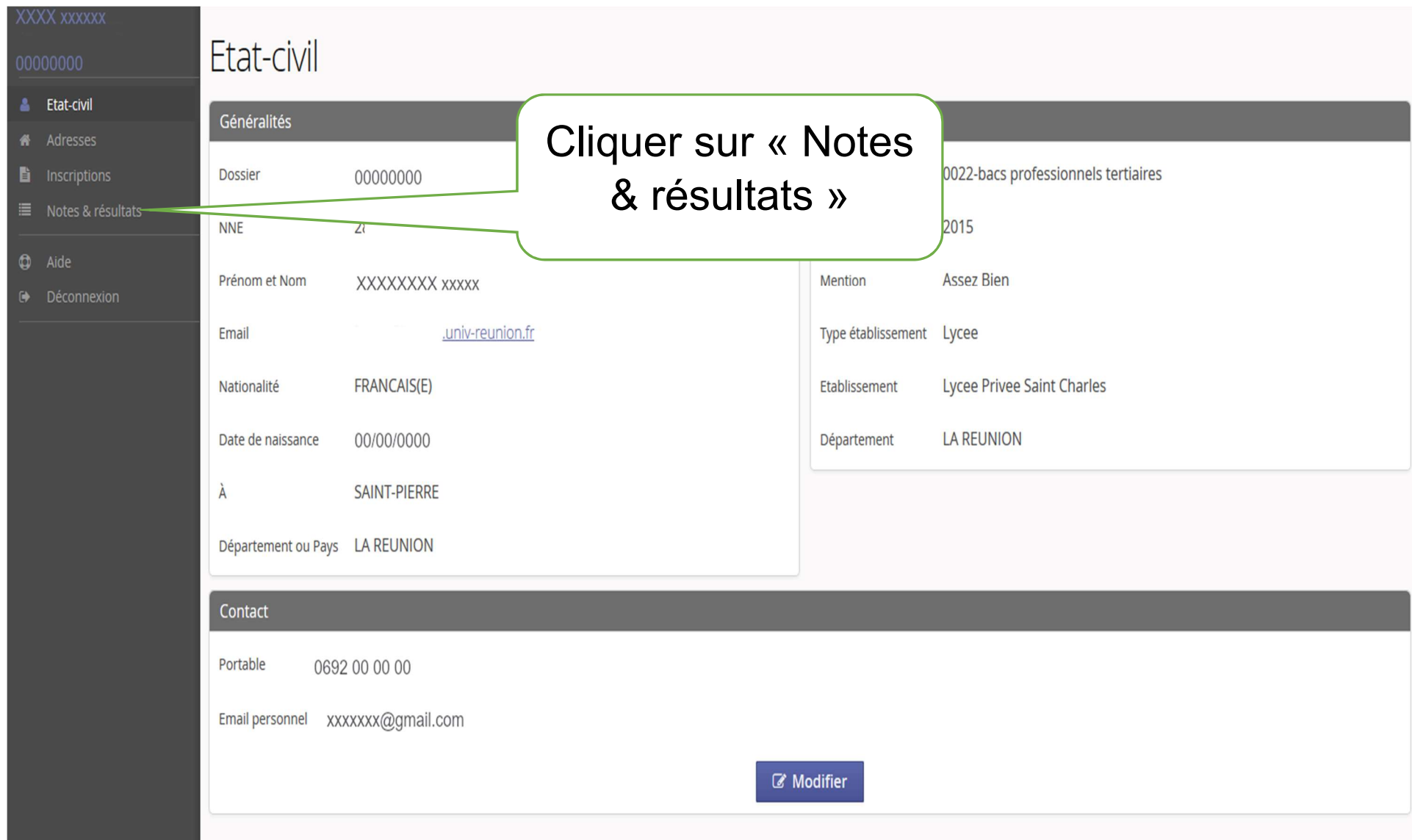

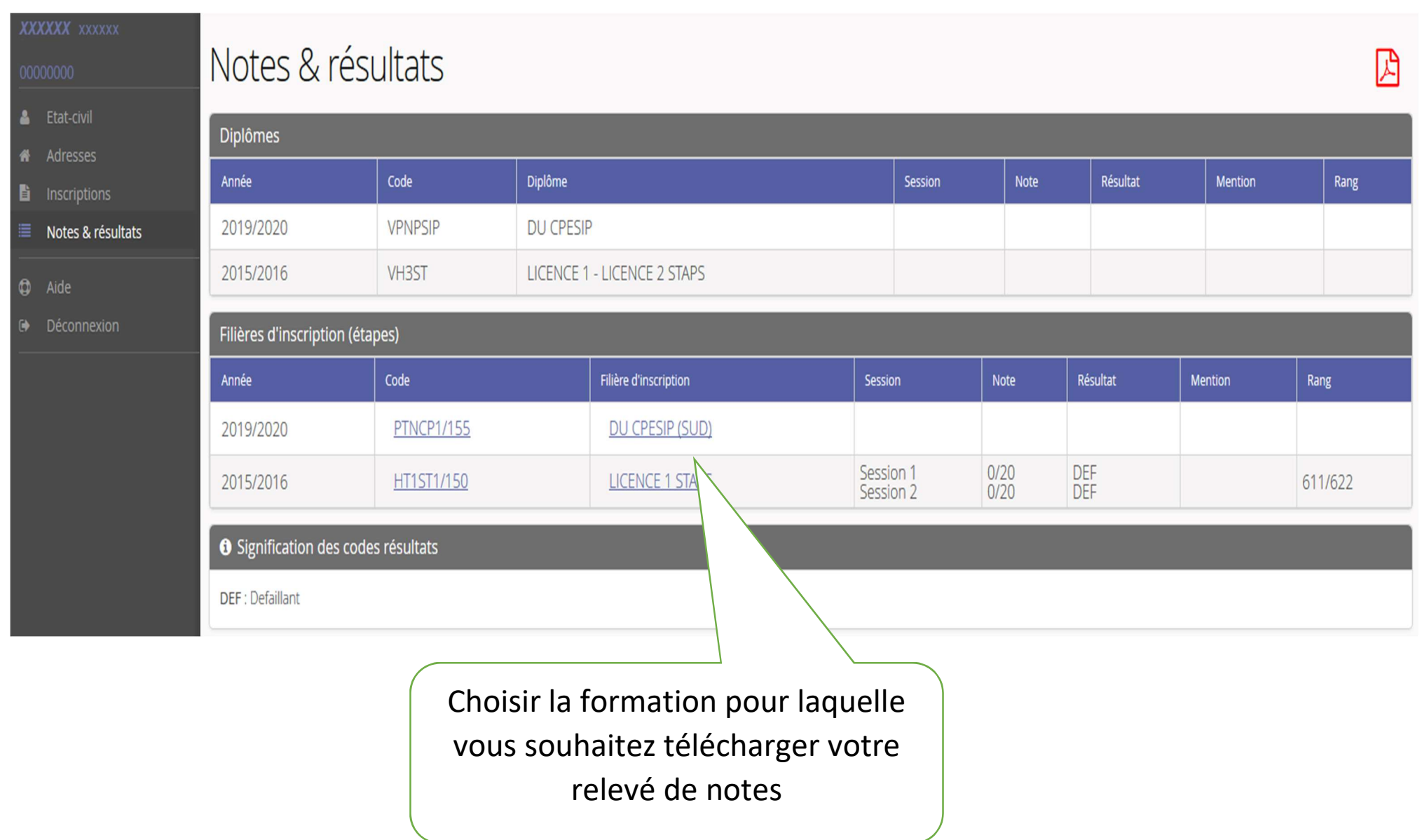

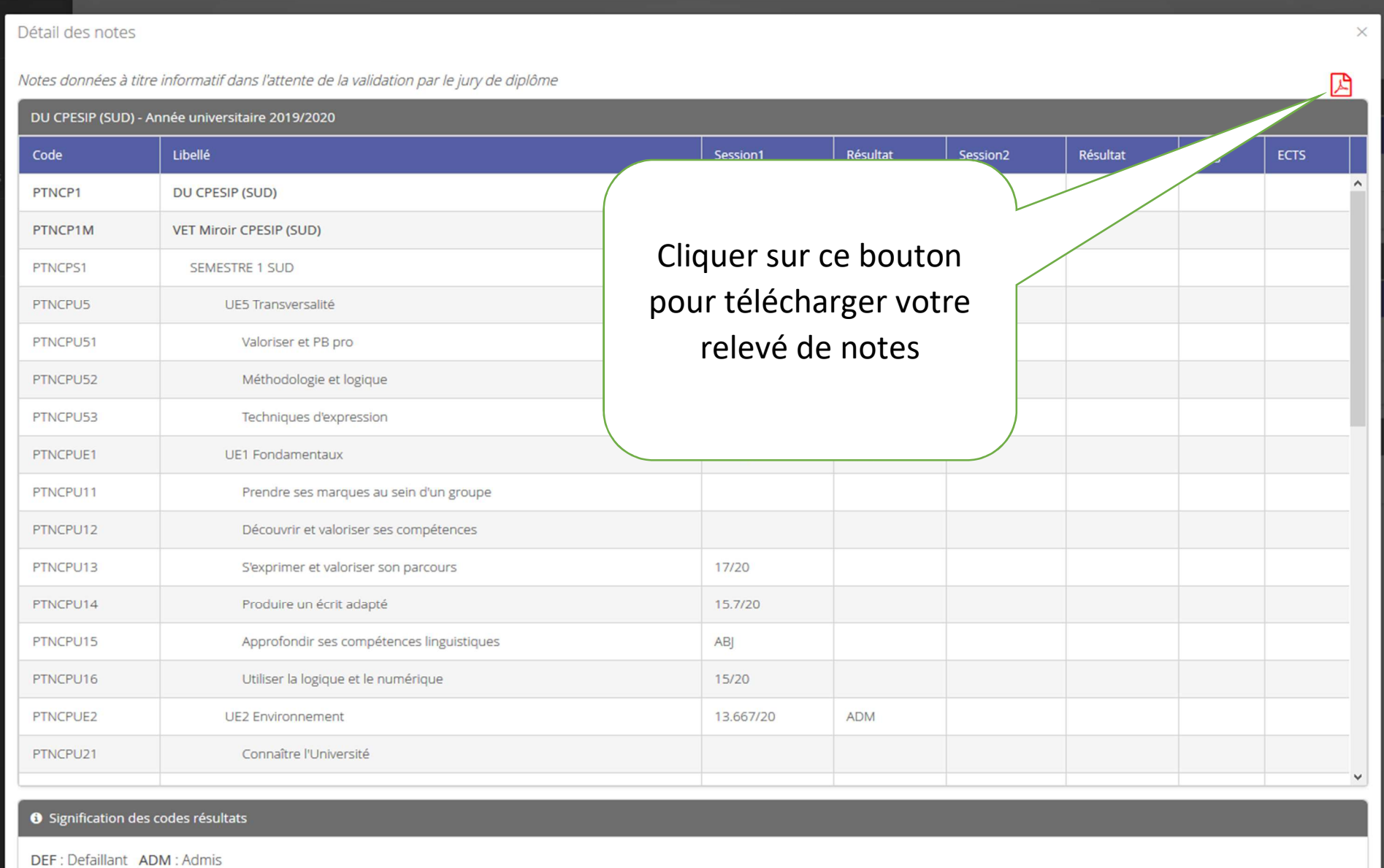